## **BoundReference**

According to the SysML specification, a bound reference must have a binding connector to a property or a nested property of an owning block. Therefore, Cameo Simulation Toolkit will set the value of the bound reference so that it works with the properties connected with the binding connector. In exceptional circumstances, for example, if a Classifier that types a bound reference is a subtype of a Classifier that types a property at the other end of a binding connector, Cameo Simulation Toolkit will use the Classifier that types the bound reference to initialize the object. You can see more information about binding connector simulation in [Binding Connector.](https://docs.nomagic.com/display/CST2024x/Binding+Connector)

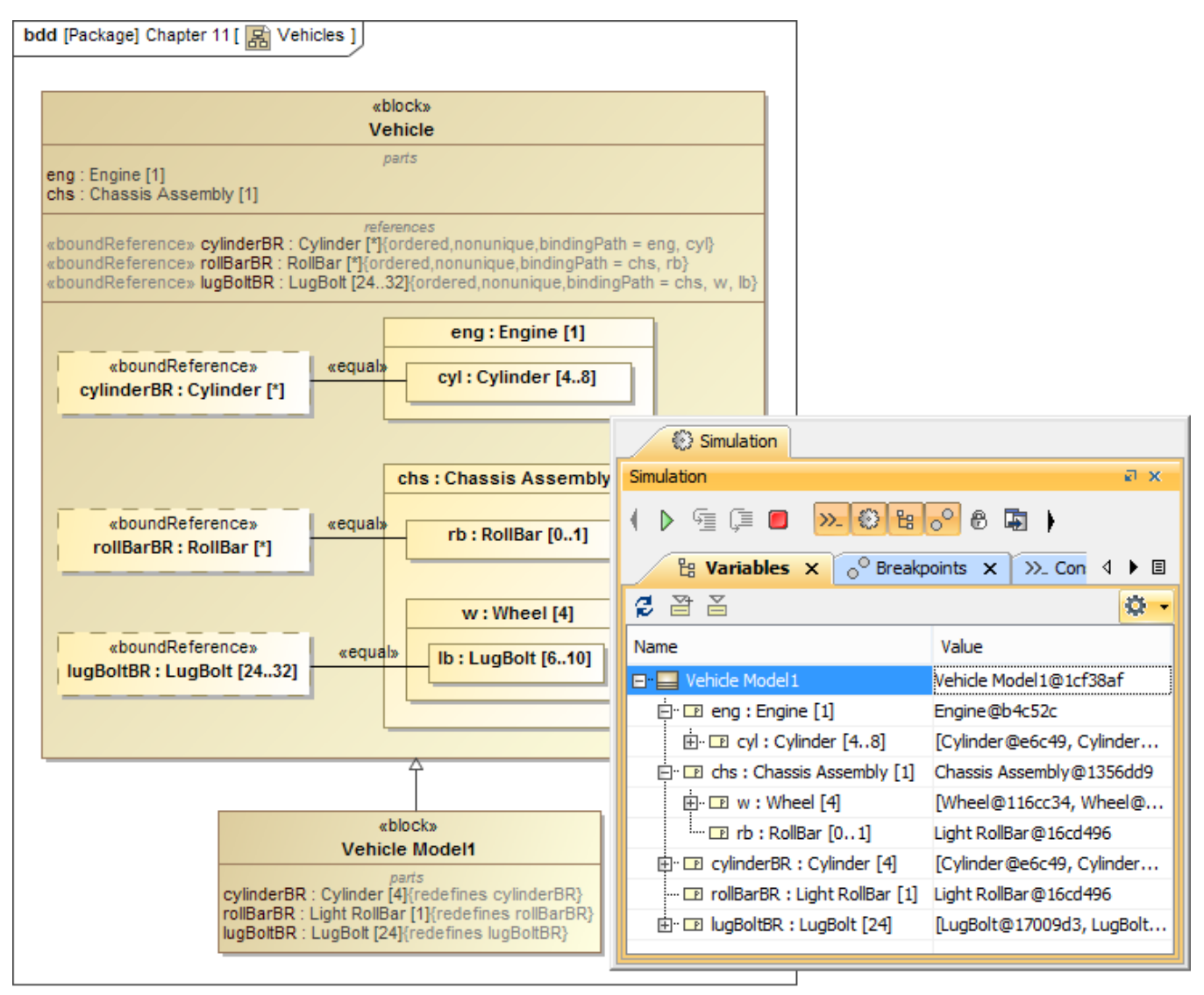

Executing a Block Vehicle that contains Bound references.